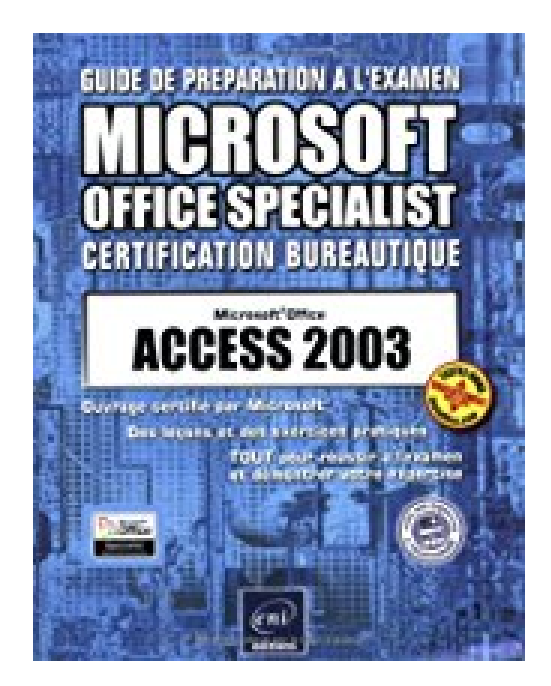

## **Guide préparation à l'examen : Access 2003**

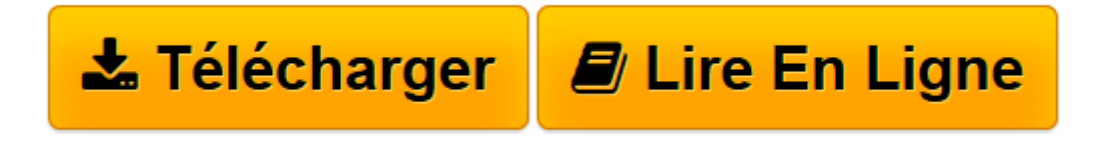

[Click here](http://bookspofr.club/fr/read.php?id=274602845X&src=fbs) if your download doesn"t start automatically

## **Guide préparation à l'examen : Access 2003**

Corinne Hervo

**Guide préparation à l'examen : Access 2003** Corinne Hervo

**[Télécharger](http://bookspofr.club/fr/read.php?id=274602845X&src=fbs)** [Guide préparation à l'examen : Access 2003 ...pdf](http://bookspofr.club/fr/read.php?id=274602845X&src=fbs)

**[Lire en ligne](http://bookspofr.club/fr/read.php?id=274602845X&src=fbs)** [Guide préparation à l'examen : Access 200 ...pdf](http://bookspofr.club/fr/read.php?id=274602845X&src=fbs)

## 200 pages

Présentation de l'éditeur

Ce manuel est l'outil idéal pour préparer l'examen Microsoft Office Specialist. Il répond à toutes les exigences de qualité puisqu'il est officiellement approuvé par Microsoft et constitue un ouvrage de référence pour votre vie professionnelle et privée. Conçu et rédigé en français par des formateurs professionnelles, ce manuel est issu de la longue expérience des Editions ENI en matière de formation et de rédaction d'ouvrages sur l'informatique bureautique. Les leçons vous permettront d'acquérir toutes les connaissances requises pour réussir à l'examen. vous saurez que vous êtes fin prêt pour passer l'examen lorsque vous aurez réalisé sans difficulté, tous les exercices proposés ! le Cd-rom contient de très nombreux exemples nécessaires à la réalisation des exercices et les corrigés. Quatrième de couverture

Ce guide pratique a été conçu pour vous permettre de retrouver rapidement toutes les fonctions du système de gestion de bases de données relationnel Microsoft Office Access 2003 : description de l'environnement Access, création d'une base de données et gestion des objets qui la composent, création et mise en relation des tables, création de formulaires et états ainsi que gestion des différents types de contrôle, gestion des enregistrements par l'intermédiaire d'une feuille de données et d'un formulaire (saisir, modifier, trier, filtrer), sélection et suppression d'enregistrements à l'aide de requêtes, création de tableaux croisés dynamiques, création de graphiques à partir des données d'une table ou d'un tableau croisé, création de macros, communication des données vers les autres applications Microsoft Office ainsi que sur les réseaux intranet ou Internet par la création de pages d'accès aux données .

Download and Read Online Guide préparation à l'examen : Access 2003 Corinne Hervo #SOI91HCR0BM

Lire Guide préparation à l'examen : Access 2003 par Corinne Hervo pour ebook en ligneGuide préparation à l'examen : Access 2003 par Corinne Hervo Téléchargement gratuit de PDF, livres audio, livres à lire, bons livres à lire, livres bon marché, bons livres, livres en ligne, livres en ligne, revues de livres epub, lecture de livres en ligne, livres à lire en ligne, bibliothèque en ligne, bons livres à lire, PDF Les meilleurs livres à lire, les meilleurs livres pour lire les livres Guide préparation à l'examen : Access 2003 par Corinne Hervo à lire en ligne.Online Guide préparation à l'examen : Access 2003 par Corinne Hervo ebook Téléchargement PDFGuide préparation à l'examen : Access 2003 par Corinne Hervo DocGuide préparation à l'examen : Access 2003 par Corinne Hervo MobipocketGuide préparation à l'examen : Access 2003 par Corinne Hervo EPub

## **SOI91HCR0BMSOI91HCR0BMSOI91HCR0BM**